*Errors, Sum of Squares, Degrees of Freedom and Hypothesis Testing Formulas...* 1/12

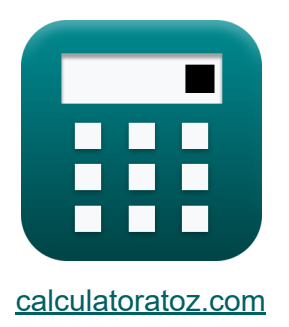

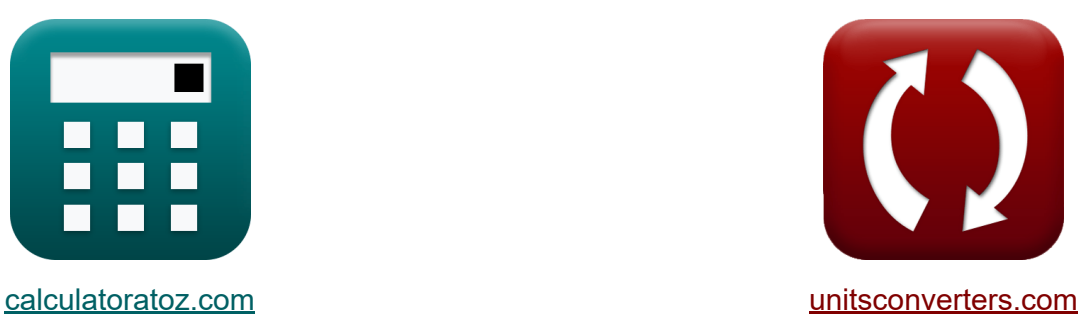

# **Erreurs, somme des carrés, degrés de liberté et tests d'hypothèses Formules**

[calculatrices](https://www.calculatoratoz.com/fr) ! Exemples! **[conversions](https://www.unitsconverters.com/fr) !** 

Exemples!

Signet **[calculatoratoz.com](https://www.calculatoratoz.com/fr)**, **[unitsconverters.com](https://www.unitsconverters.com/fr)**

Couverture la plus large des calculatrices et croissantes - **30 000+ calculatrices !**

Calculer avec une unité différente pour chaque variable - **Dans la conversion d'unité intégrée !**

La plus large collection de mesures et d'unités - **250+ Mesures !**

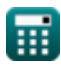

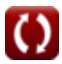

#### N'hésitez pas à PARTAGER ce document avec vos amis !

*[Veuillez laisser vos commentaires ici...](https://docs.google.com/forms/d/e/1FAIpQLSf4b4wDgl-KBPJGChMJCxFlqrHvFdmw4Z8WHDP7MoWEdk8QOw/viewform?usp=pp_url&entry.1491156970=Erreurs,%20somme%20des%20carr%C3%A9s,%20degr%C3%A9s%20de%20libert%C3%A9%20et%20tests%20d%27hypoth%C3%A8ses%20Formules)*

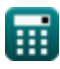

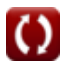

# **Liste de 19 Erreurs, somme des carrés, degrés de liberté et tests d'hypothèses Formules**

# **Erreurs, somme des carrés, degrés de liberté et tests d'hypothèses**

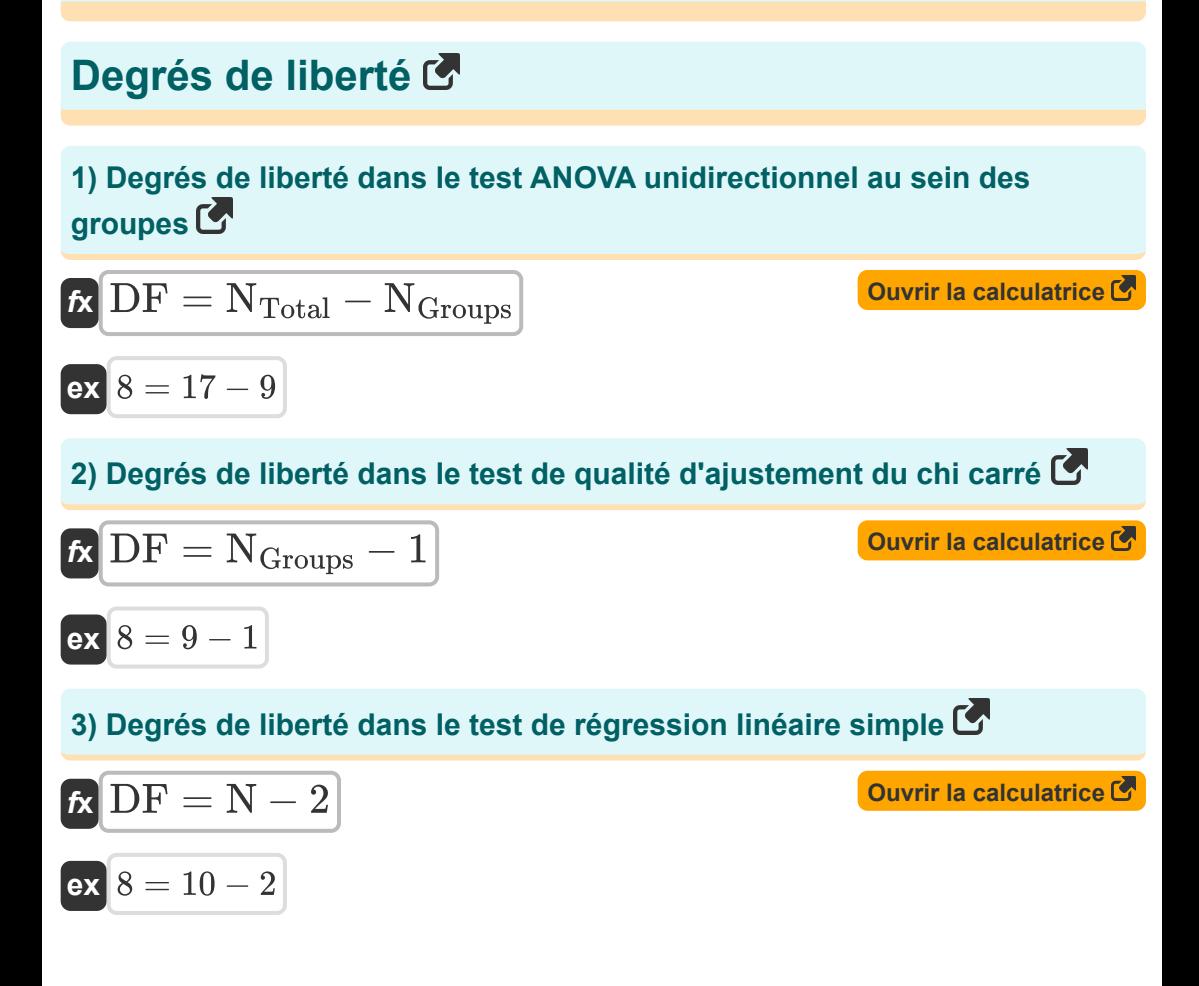

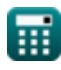

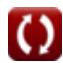

*Errors, Sum of Squares, Degrees of Freedom and Hypothesis Testing Formulas...* 4/12

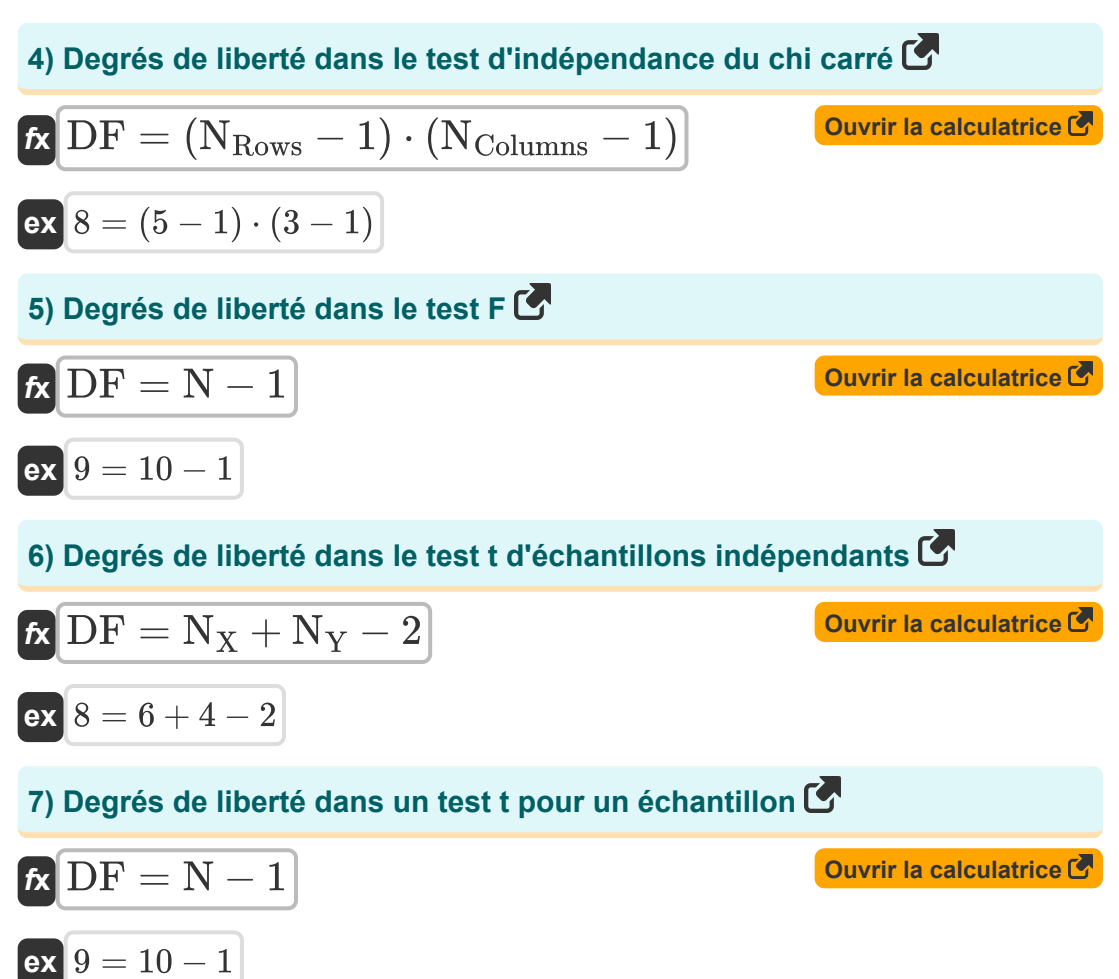

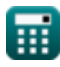

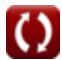

#### **les erreurs**

#### **8) Erreur type de la différence des moyennes**

**6.**  
\n**6.**  
\n**6.**  
\n**6.**  
\n**6.**  
\n**6.**  
\n**7.**  
\n**8.**  
\n**8.**  
\n**9.** Error type de proportion **6**  
\n**1.** 549193 = 
$$
\sqrt{\frac{4^2}{20} + \frac{8^2}{40}}
$$
  
\n**9.** Error type de proportion **6**  
\n**8.**  
\n**8.**  
\n**9.** Error type de proportion **6**  
\n**7.**  
\n**8.**  
\n**8.**  
\n**9.**  
\n**10.** 5 +  $\sqrt{100}$   
\n**11.** 649193 =  $\sqrt{\frac{9 \cdot (1 - p)}{200}}$   
\n**12.** 649193 =  $\sqrt{\frac{p \cdot (1 - p)}{100}}$   
\n**13.** 649193 =  $\sqrt{\frac{p \cdot (1 - p)}{100}}$   
\n**14.** 649193 =  $\sqrt{\frac{p \cdot (1 - p)}{100}}$   
\n**15.** 649193 =  $\sqrt{\frac{p \cdot (1 - p)}{100}}$   
\n**16.** 649193 =  $\sqrt{\frac{p \cdot (1 - p)}{100}}$   
\n**17.** (Error)  
\n**18.** 649193 =  $\sqrt{\frac{p \cdot (1 - p)}{100}}$   
\n**19.** Error type des données **6**  
\n**10.** Error type des données **7.**  
\n**11.** 649193 =  $\sqrt{\frac{p \cdot (1 - p)}{100}}$   
\n**12.** 649193 =  $\sqrt{\frac{p \cdot (1 - p)}{100}}$   
\n**13.** 649193 =  $\sqrt{\frac{p \cdot (1 - p)}{100}}$   
\n**14.** 649193 =  $\sqrt{\frac{p \cdot (1 - p)}{100}}$   
\n**15.**

**10) Erreur type des données**

 $\overline{0.5 \cdot (1-0.5)}$ 100

 $\overline{\text{ex}}$   $0.05 = \sqrt{2}$ 

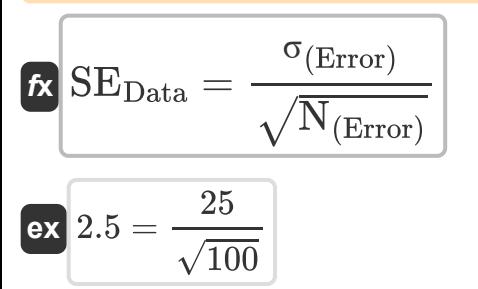

**[Ouvrir la calculatrice](https://www.calculatoratoz.com/fr/standard-error-of-data-calculator/Calc-5006)** 

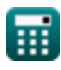

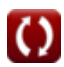

*Errors, Sum of Squares, Degrees of Freedom and Hypothesis Testing Formulas...* 6/12

### **11) Erreur type des données compte tenu de la variance**

$$
\begin{array}{l|l|l}\n\hline\n\text{KE}_{\text{Data}} & = & \sqrt{\frac{\sigma^2 \text{Error}}{N_{\text{(Error)}}}} \\
\hline\n\text{ex } 2.5 & = & \sqrt{\frac{625}{100}} \\
\hline\n\text{12) Error type des données fournies Moyenne} & \text{Ouvrir la calculatrice} \\
\hline\n\text{KE}_{\text{Data}} & = & \sqrt{\left(\frac{\sum x^2}{N_{\text{(Error)}}^2}\right) - \left(\frac{\mu^2}{N_{\text{(Error)}}}\right)} \\
\hline\n\text{ex } 2.5 & = & \sqrt{\left(\frac{85000}{(100)^2}\right) - \left(\frac{(15)^2}{100}\right)} \\
\hline\n\text{13) Error type residualle des données} & \text{Ouvrir la calculatrice} \\
\hline\n\text{R} & \text{RSE}_{\text{Data}} & = & \sqrt{\frac{\text{RSS}}{N_{\text{(Error)}} - 1}} \\
\hline\n\text{ex } 2.010076 & = & \sqrt{\frac{400}{100 - 1}} \\
\hline\n\text{H} & \text{Seilculatoratoz.com} \text{ A sollusvisia inc, venture!} & \text{Solution} \\
\hline\n\end{array}
$$

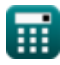

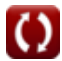

*Errors, Sum of Squares, Degrees of Freedom and Hypothesis Testing Formulas...* 7/12

#### **14) Erreur type résiduelle des données compte tenu des degrés de liberté**  $\mathbf{K}$

$$
\kappa\text{RSE}_{\text{Data}} = \sqrt{\frac{\text{RSS}_{\text{(Error)}}}{\text{DF}_{\text{(Error)}}}}
$$

$$
\boxed{\text{ex}}{2.010076} = \sqrt{\frac{400}{99}}
$$

# **Tests d'hypothèses**

#### **15) Statistique de test standardisée**

$$
f_{\text{Standardized}} = \frac{S - P}{\sigma}
$$

$$
\boxed{\text{ex}}{2.4} = \frac{160-40}{50}
$$

2.5

#### **16) Un échantillon statistique t pour la moyenne**

$$
t = \frac{\bar{x} - \mu_{Population}}{SE}
$$
\n
$$
2 = \frac{25 - 20}{2 \cdot 5}
$$
\nOur is calculating 5

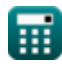

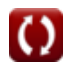

**[Ouvrir la calculatrice](https://www.calculatoratoz.com/fr/residual-standard-error-of-data-given-degrees-of-freedom-calculator/Calc-2702)** 

**[Ouvrir la calculatrice](https://www.calculatoratoz.com/fr/standardized-test-statistic-calculator/Calc-5473)** 

*Errors, Sum of Squares, Degrees of Freedom and Hypothesis Testing Formulas...* 8/12

**Some des carrés C**  
\n17) Somme des carrés C  
\n**Ex** 
$$
SS = \sigma^2 \cdot N_{(SS)}
$$
\n**Ex** 240 = 16 · 15  
\n18) Somme résiduelle des carrés C  
\n**Ex** 
$$
RSS = (RSE^2) \cdot DF_{(SS)}
$$
\n**Quvrir la calculatrice C**  
\n**ex** 
$$
56 = ((2)^2) \cdot 14
$$
\n19) Somme résiduelle des carrés compte tenu de l'erreur type résiduelle  
\nC  
\n**EX** 
$$
RSS = (RSE^2) \cdot (N_{(SS)} - 1)
$$
\n**Quvrir la calculatrice C**

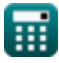

 $\overline{\textbf{ex}}$   $56 = \left((2)^2\right)\cdot(15-1)$ 

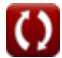

# **Variables utilisées**

- **DF** Degrés de liberté
- **DF(Error)** Degrés de liberté en erreur standard
- **DF(SS)** Degrés de liberté en somme des carrés
- **N** Taille de l'échantillon
- **N(Error)** Taille de l'échantillon en erreur standard
- **N(SS)** Taille de l'échantillon en somme des carrés
- **NColumns** Le nombre de colonnes
- **NGroups** Nombre de groupes
- **NRows** Nombre de rangées
- **NTotal** Taille totale de l'échantillon
- **N<sup>X</sup>** Taille de l'échantillon X
- **NX(Error)** Taille de l'échantillon X en erreur standard
- **N<sup>Y</sup>** Taille de l'échantillon Y
- **NY(Error)** Taille de l'échantillon Y en erreur standard
- **p** Proportion de l'échantillon
- **P** Paramètre
- **RSE** Erreur type résiduelle
- **RSEData** Erreur type résiduelle des données
- **RSS** Somme résiduelle des carrés
- **RSS(Error)** Somme résiduelle des carrés dans l'erreur standard  $\bullet$
- **S** Statistique
- **SE** Erreur standard

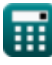

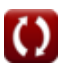

*Errors, Sum of Squares, Degrees of Freedom and Hypothesis Testing Formulas...* 10/12

- **SEData** Erreur standard des données
- **SEμ1-μ2** Erreur type de différence de moyennes
- **SEP** Erreur standard de proportion
- **SS** Somme des carrés
- **t** t Statistique
- **tStandardized** Statistique de test standardisé
- **x̄** Moyenne de l'échantillon
- **μ** Moyenne des données
- **μPopulation** Population signifie
- **σ** Écart type de la statistique
- **σ(Error)** Écart type des données
- **σ<sup>X</sup>** Écart type de l'échantillon X
- **σ<sup>Y</sup>** Écart type de l'échantillon Y
- **σ <sup>2</sup>** Variation des données
- **σ <sup>2</sup>Error** Variation des données dans l'erreur standard
- **Σx<sup>2</sup>** Somme des carrés de valeurs individuelles

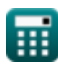

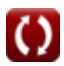

*Errors, Sum of Squares, Degrees of Freedom and Hypothesis Testing Formulas...* 11/12

# **Constantes, Fonctions, Mesures utilisées**

Fonction: **sqrt**, sqrt(Number) *Square root function*

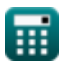

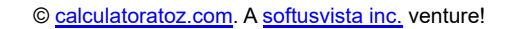

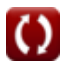

*Errors, Sum of Squares, Degrees of Freedom and Hypothesis Testing Formulas...* 12/12

### **Vérifier d'autres listes de formules**

- **Formules de base en statistiques La fréquence Formules Formules Valeurs maximales et minimales**
- **Coefficients, proportion et régression Formules**
- **Erreurs, somme des carrés, degrés de liberté et tests d'hypothèses Formules**
- **des données Formules**
- **Mesures de tendance centrale Formules**
- **Mesures de dispersion Formules**

N'hésitez pas à PARTAGER ce document avec vos amis !

#### **PDF Disponible en**

[English](https://www.calculatoratoz.com/PDF/Nodes/11400/Errors-sum-of-squares-degrees-of-freedom-and-hypothesis-testing-Formulas_en.PDF) [Spanish](https://www.calculatoratoz.com/PDF/Nodes/11400/Errors-sum-of-squares-degrees-of-freedom-and-hypothesis-testing-Formulas_es.PDF) [French](https://www.calculatoratoz.com/PDF/Nodes/11400/Errors-sum-of-squares-degrees-of-freedom-and-hypothesis-testing-Formulas_fr.PDF) [German](https://www.calculatoratoz.com/PDF/Nodes/11400/Errors-sum-of-squares-degrees-of-freedom-and-hypothesis-testing-Formulas_de.PDF) [Russian](https://www.calculatoratoz.com/PDF/Nodes/11400/Errors-sum-of-squares-degrees-of-freedom-and-hypothesis-testing-Formulas_ru.PDF) [Italian](https://www.calculatoratoz.com/PDF/Nodes/11400/Errors-sum-of-squares-degrees-of-freedom-and-hypothesis-testing-Formulas_it.PDF) [Portuguese](https://www.calculatoratoz.com/PDF/Nodes/11400/Errors-sum-of-squares-degrees-of-freedom-and-hypothesis-testing-Formulas_pt.PDF) [Polish](https://www.calculatoratoz.com/PDF/Nodes/11400/Errors-sum-of-squares-degrees-of-freedom-and-hypothesis-testing-Formulas_pl.PDF) [Dutch](https://www.calculatoratoz.com/PDF/Nodes/11400/Errors-sum-of-squares-degrees-of-freedom-and-hypothesis-testing-Formulas_nl.PDF)

*11/28/2023 | 9:01:01 AM UTC [Veuillez laisser vos commentaires ici...](https://docs.google.com/forms/d/e/1FAIpQLSf4b4wDgl-KBPJGChMJCxFlqrHvFdmw4Z8WHDP7MoWEdk8QOw/viewform?usp=pp_url&entry.1491156970=Erreurs,%20somme%20des%20carr%C3%A9s,%20degr%C3%A9s%20de%20libert%C3%A9%20et%20tests%20d%27hypoth%C3%A8ses%20Formules)*

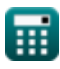

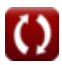